## Semestrálna písomka

Každá úloha je za 2 body.

- 1. Predstavte si, že komunikujete cez optický kábel na vzdialenosť 1 km medzi dvoma routrami s prenosovou rýchlosťou 1 Gb/s. Ktoré zo zdržaní posielaním a prenosom bude výraznejšie a prečo?
- 2. Napíšte úlohu relačnej vrstvy referenčného modelu ISO/OSI a uveďte či a kedy sa jej funkcionalita realizuje aj v referenčnom modeli TCP/IP.
- 3. Aký je to perzistentný režim protokolu HTTP?
- 4. Protokol SMTP obsahuje tzv. MIME. Čo to je a ako sa to používa?
- 5. Aká je úloha lokálnych DNS serverov? Ako vieme zistiť, aký máme lokálny DNS server? Vieme v lokálnom DNS serveri zapísať nový DNS záznam tak, aby ho cez iný lokálny DNS server bolo možné získať aj na druhom konci sveta?
- 6. Stručne popíšte akým spôsobom funguje BitTorrent. Čo je to tracker? Čo je to torrent? Čo je to chunk? Ako sa zabezpečí, aby boli zvýhodňovaní tí, ktorí zdieľajú dáta väčšou prenosovou rýchlosťou?
- 7. Aký je vzťah soketu a portu? Je možné, aby viac soketov počúvalo na tom istom porte? Môže počúvať jeden soket na viacerých portoch? Za akých okolností to možné je a za akých nie je?
- 8. V hlavičke TCP segmentu sa nachádza políčko "window". Aká hodnota sa v ňom posiela a načo sa používa?
- 9. V okne odosielateľa máme datagramy so sekvenčnými číslami 3500, 5000 a 6000. Práve prišiel od príjemcu segment s potvrdzovacím číslom 5000. Čo sa stane v okne odosielateľa?
- 10. Router má nasledovnú smerovaciu tabuľku. Napíšte, čo sa stane s datagramom s cieľovou IP adresou 10.23.1.10 a čo s datagramom s cieľovou IP adresou 10.10.10.10.

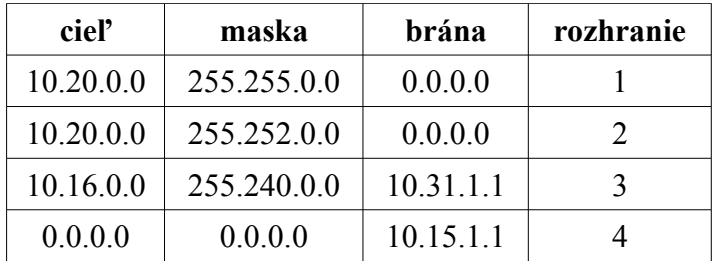

- 11. Máte k dispozícii sieť 101.101.101.64/27. Napíšte sieťovú a broadcastovú IP adresu tejto siete.
- 12. Váš provider vám pridelil jedinú IP adresu 10.132.12.34, ale vy chcete do internetu zapojiť dva stolové počítače a jeden notebook, ktorý používate aj v škole. Takže si kúpite WiFi router. Musí mať tento WiFi router NAT? Musí mať tento router DHCP server? Ak chcete na jednom zo stolových počítačov prevádzkovať FTP server, viete to nastaviť tak, aby ho videli aj ostatní zákazníci tohto providera? Bude prístupný z Internetu?
- 13. Popíšte princíp fungovania programu traceroute.
- 14. Napíšte postup akým si stanica môže prideliť verejnú IPv6 adresu cez SLAAC autokonfiguráciu v sieti bez prítomnosti DHCPv6 servera.
- 15. Načo slúži protokol IGMP? Medzi ktorými zariadeniami sa používa a pri akých príležitostiach?

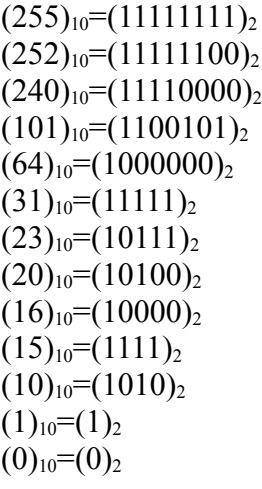